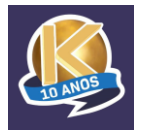

# **KADINA** Soluções em Informática

 **Termo para Acesso Remoto Avulso**

# **A** IMPORTANTE **A**

Antes de iniciar o suporte técnico através do acesso remoto, é importante que você esteja ciente das seguintes regras:

## **Cadastro e Contato:**

Para iniciar o atendimento remoto, precisaremos que você forneça suas informações de contato completas, incluindo telefones de comunicação direta. Isso nos ajudará a oferecer um suporte mais eficiente.

### **Pagamento e Faturamento:**

O acesso remoto é disponibilizado após o pagamento da primeira hora de atendimento, cujo valor é de R\$95,00 (noventa e cinco reais). O restante das horas de acesso é fracionado e calculado após o término do atendimento e o valor será cobrado após o término do suporte.

#### **Privacidade e Proteção de Dados:**

Todas as informações fornecidas durante o acesso remoto serão tratadas com sigilo e em conformidade com a Lei Geral de Proteção de Dados (LGPD). Garantimos a segurança e a privacidade dos seus dados pessoais.

### **Autorização:**

Antes de acessarmos o seu computador remotamente, precisaremos desta autorização preenchida e assinada. Isso é essencial para garantir a segurança e transparência do processo.

#### **Autorização de Faturamento:**

Ao concordar com estes termos, o cliente autoriza o faturamento da primeira hora de acesso remoto para pagamento à vista. Além disso, o cliente está ciente de que o acesso remoto não garante a solução do problema e que, se necessário, poderá ser agendada uma visita técnica adicional.

#### **Fornecimento de Informações:**

Durante o suporte remoto, você poderá ser solicitado a fornecer informações específicas necessárias para o atendimento. Essas informações serão solicitadas de forma segura e ficarão armazenadas em nossa base de dados apenas para fins de documentação.

#### **PREENCHA OS DADOS ABAIXO:**

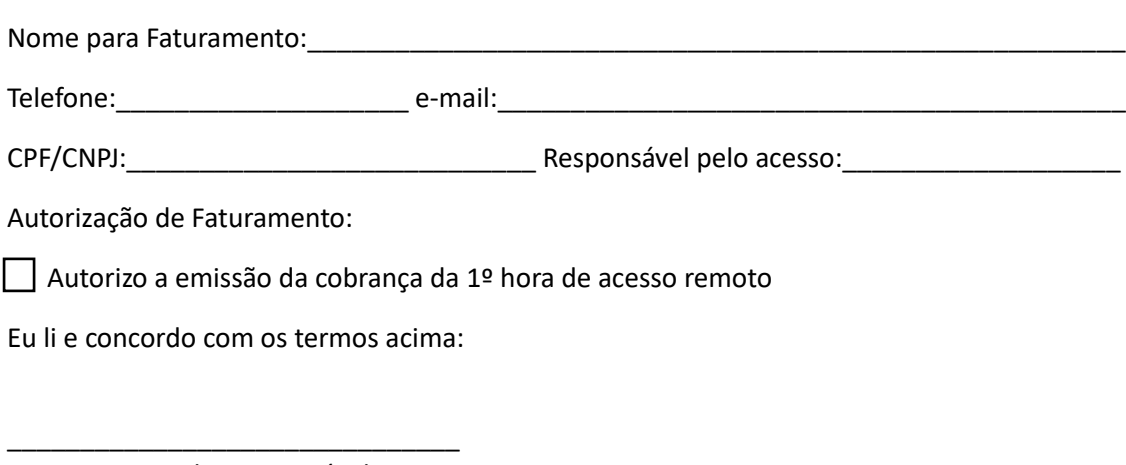

Assinatura do Responsável

*A* Observação importante **A** 

Ao concordar com estas regras, você nos permite fornecer um suporte técnico eficaz e seguro. Se tiver alguma dúvida ou precisar de mais esclarecimentos, estamos à disposição para ajudar.